# **MOOVIC** Horaires et plan de la ligne CN de bus

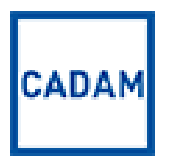

Comte de Falicon – CADAM Centre Administratif / Les Arboras

La ligne CN de bus (Comte de Falicon – CADAM Centre Administratif / Les Arboras) a 3 itinéraires. Pour les jours de la semaine, les heures de service sont:

(1) Arboras / Mercantour: 07:10(2) Comte De Falicon: 16:05 - 17:40(3) Nice La Plaine: 08:00 - 08:25

Utilisez l'application Moovit pour trouver la station de la ligne CN de bus la plus proche et savoir quand la prochaine ligne CN de bus arrive.

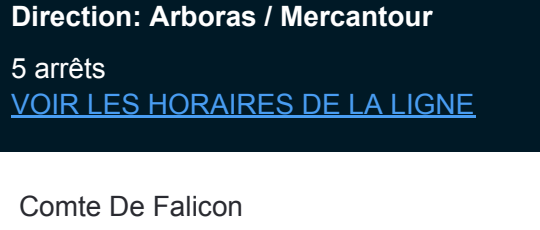

Forum Nice Nord

Cadam / Centre Administratif

La Plaine

Arboras / Mercantour

## **Horaires de la ligne CN de bus**

Horaires de l'Itinéraire Arboras / Mercantour:

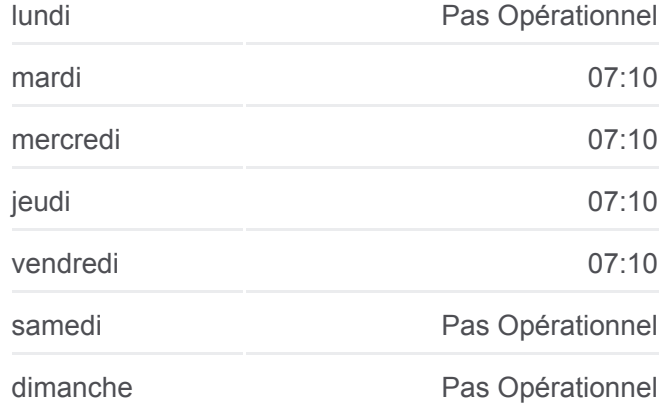

**Informations de la ligne CN de bus Direction:** Arboras / Mercantour **Arrêts:** 5 **Durée du Trajet:** 40 min **Récapitulatif de la ligne:**

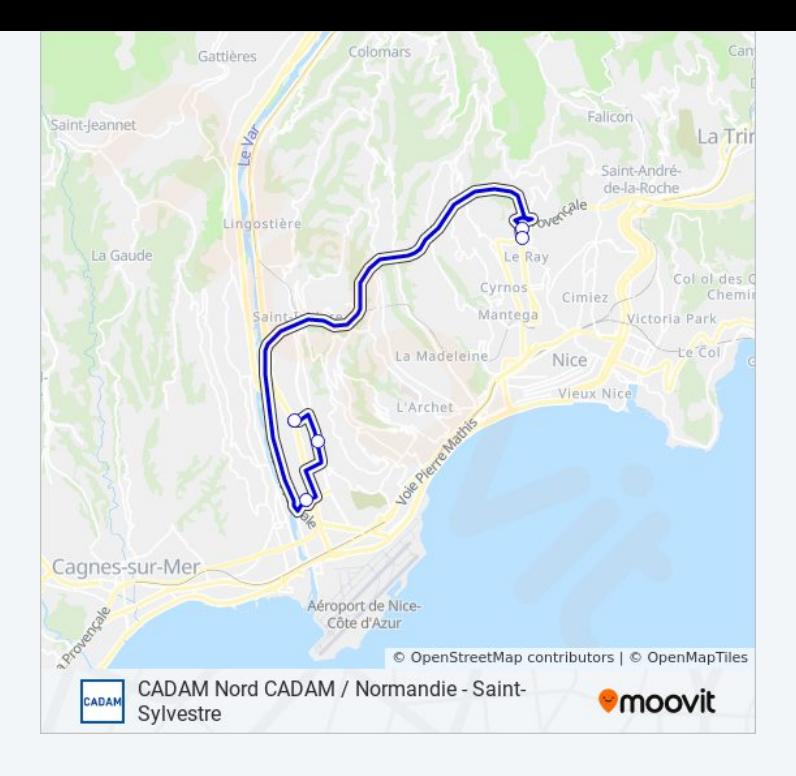

#### **Direction: Comte De Falicon**

5 arrêts [VOIR LES HORAIRES DE LA LIGNE](https://moovitapp.com/nice_c%C3%B4te_d%E2%80%99azur-3260/lines/CN/774975/3475317/fr?ref=2&poiType=line&customerId=4908&af_sub8=%2Findex%2Ffr%2Fline-pdf-Nice_C%25C3%25B4te_d%25E2%2580%2599Azur-3260-854685-774975&utm_source=line_pdf&utm_medium=organic&utm_term=Comte%20de%20Falicon%20%E2%80%93%20CADAM%20Centre%20Administratif%20%2F%20Les%20Arboras)

Arboras / Mercantour

La Plaine

Cadam / Centre Administratif

Forum Nice Nord

Comte De Falicon

### **Horaires de la ligne CN de bus** Horaires de l'Itinéraire Comte De Falicon:

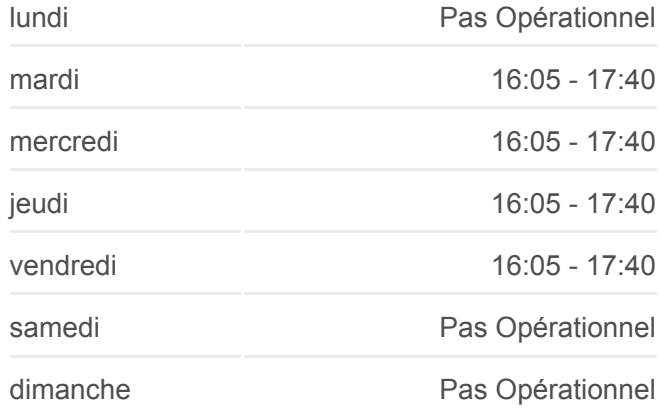

**Informations de la ligne CN de bus Direction: Comte De Falicon Arrêts:** 5 **Durée du Trajet:** 25 min **Récapitulatif de la ligne:**

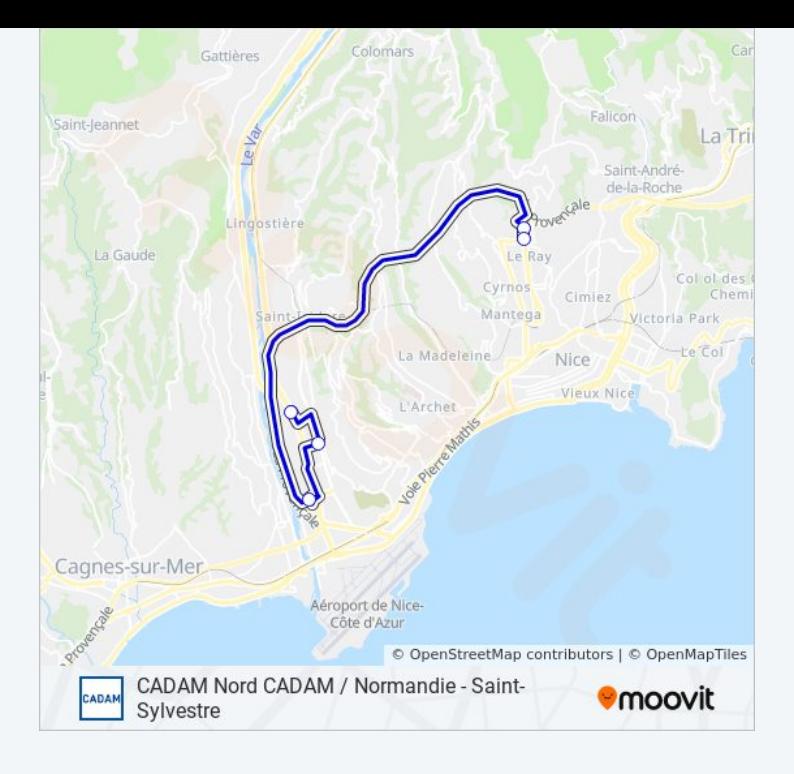

#### **Direction: Nice La Plaine**

4 arrêts [VOIR LES HORAIRES DE LA LIGNE](https://moovitapp.com/nice_c%C3%B4te_d%E2%80%99azur-3260/lines/CN/774975/5931682/fr?ref=2&poiType=line&customerId=4908&af_sub8=%2Findex%2Ffr%2Fline-pdf-Nice_C%25C3%25B4te_d%25E2%2580%2599Azur-3260-854685-774975&utm_source=line_pdf&utm_medium=organic&utm_term=Comte%20de%20Falicon%20%E2%80%93%20CADAM%20Centre%20Administratif%20%2F%20Les%20Arboras)

Comte De Falicon

Forum Nice Nord

Cadam / Centre Administratif

La Plaine

### **Horaires de la ligne CN de bus** Horaires de l'Itinéraire Nice La Plaine:

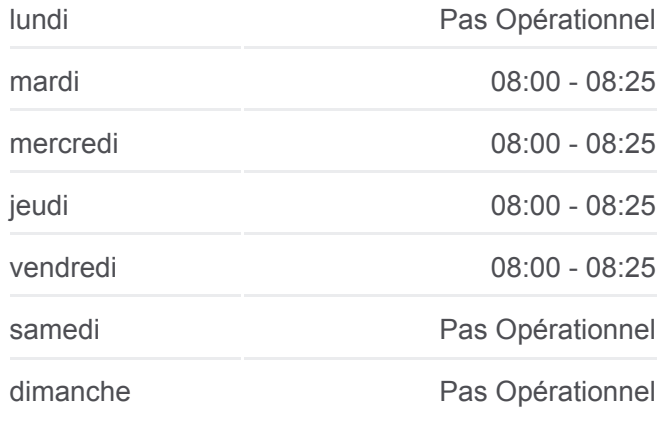

**Informations de la ligne CN de bus Direction:** Nice La Plaine **Arrêts:** 4 **Durée du Trajet:** 35 min **Récapitulatif de la ligne:**

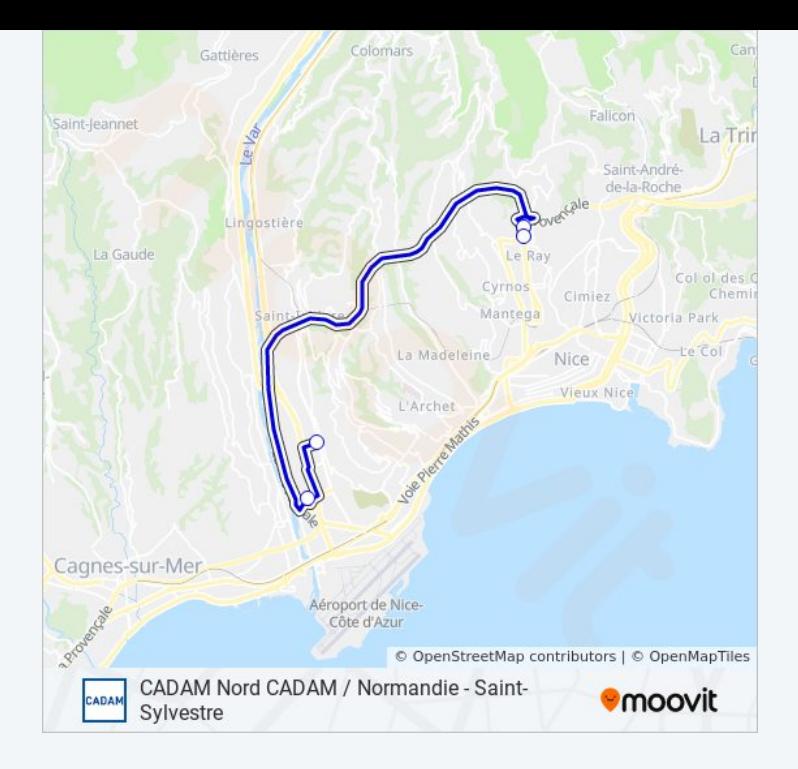

Les horaires et trajets sur une carte de la ligne CN de bus sont disponibles dans un fichier PDF hors-ligne sur moovitapp.com. Utilisez le [Appli Moovit](https://moovitapp.com/nice_c%C3%B4te_d%E2%80%99azur-3260/lines/CN/774975/6452582/fr?ref=2&poiType=line&customerId=4908&af_sub8=%2Findex%2Ffr%2Fline-pdf-Nice_C%25C3%25B4te_d%25E2%2580%2599Azur-3260-854685-774975&utm_source=line_pdf&utm_medium=organic&utm_term=Comte%20de%20Falicon%20%E2%80%93%20CADAM%20Centre%20Administratif%20%2F%20Les%20Arboras) pour voir les horaires de bus, train ou métro en temps réel, ainsi que les instructions étape par étape pour tous les transports publics à Nice Côte d'Azur.

 $\overrightarrow{A}$  propos de Moovit  $\cdot$  [Solutions MaaS](https://moovit.com/fr/maas-solutions-fr/?utm_source=line_pdf&utm_medium=organic&utm_term=Comte%20de%20Falicon%20%E2%80%93%20CADAM%20Centre%20Administratif%20%2F%20Les%20Arboras)  $\cdot$  [Pays disponibles](https://moovitapp.com/index/fr/transport_en_commun-countries?utm_source=line_pdf&utm_medium=organic&utm_term=Comte%20de%20Falicon%20%E2%80%93%20CADAM%20Centre%20Administratif%20%2F%20Les%20Arboras)  $\cdot$ [Communauté Moovit](https://editor.moovitapp.com/web/community?campaign=line_pdf&utm_source=line_pdf&utm_medium=organic&utm_term=Comte%20de%20Falicon%20%E2%80%93%20CADAM%20Centre%20Administratif%20%2F%20Les%20Arboras&lang=fr)

© 2024 Moovit - Tous droits réservés

**Consultez les horaires d'arrivée en direct**

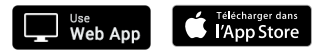

**Soogle Play**